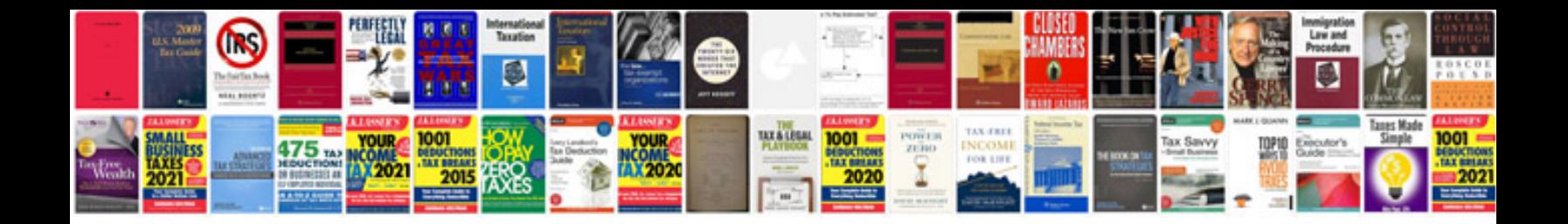

Trane xr13 manual

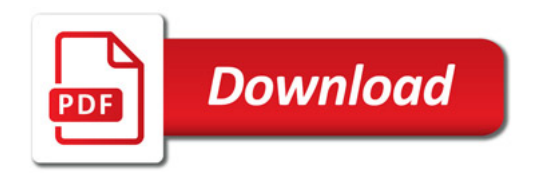

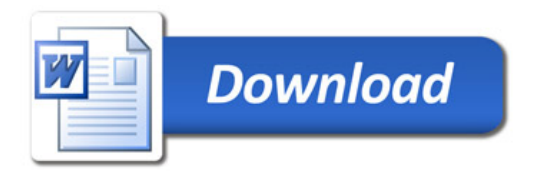